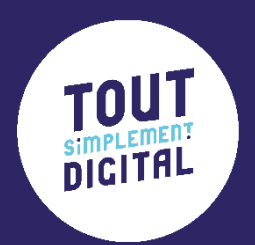

# **Programme de formation**

**ChatGPT votre nouvel outil pour exceller en création de contenu !**

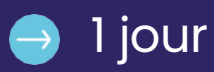

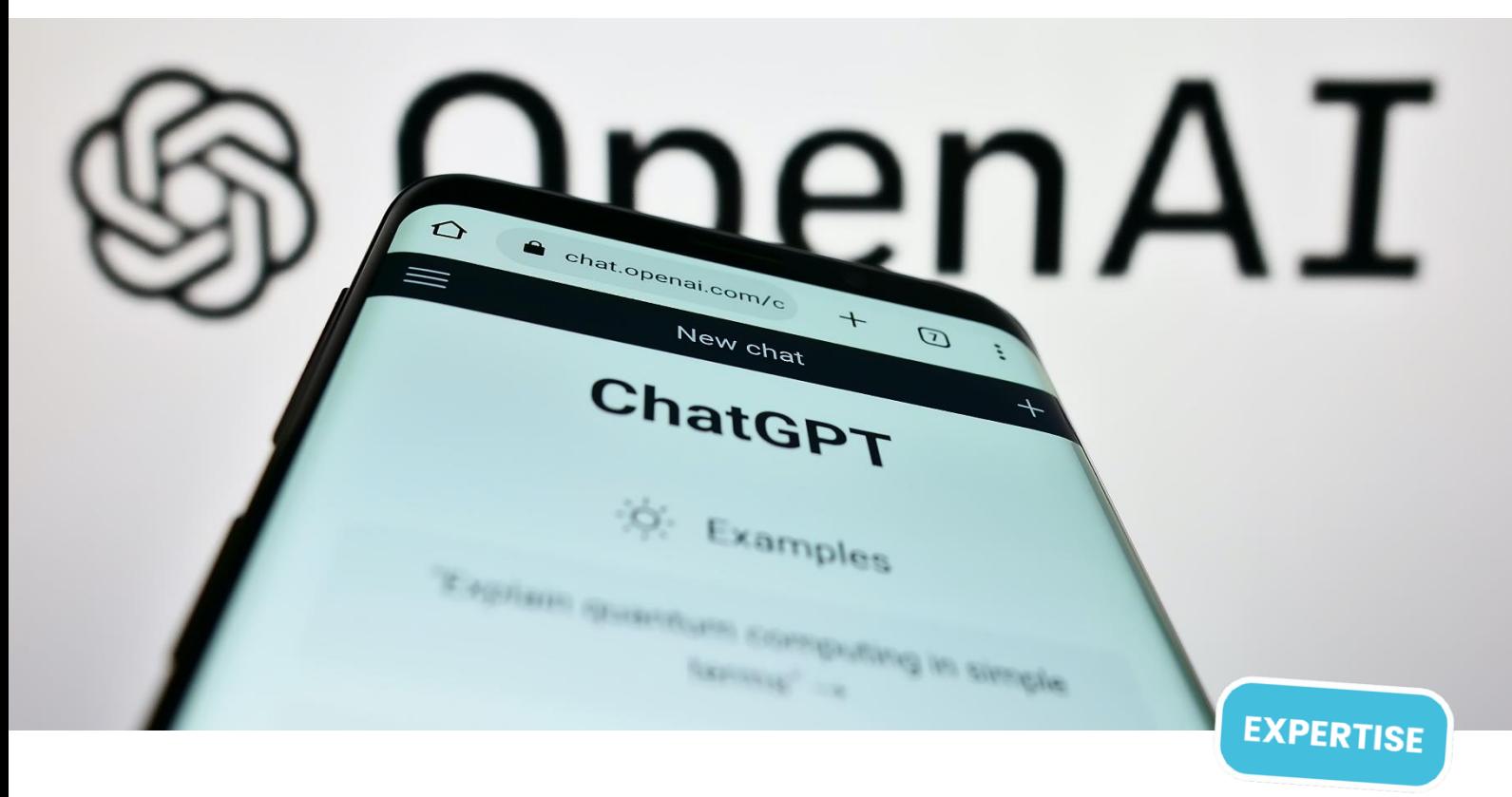

# **CHATGPT : votre nouvel outil IA pour performer au sein de votre entreprise !**

Découvrez le potentiel de l'intelligence artificielle (IA) et maîtrisez l'utilisation de CHATGPT pour faciliter votre création de contenu au sein de votre entreprise ! Nous vous apportons les essentiels pour acquérir les codes et les bonnes pratiques sur CHATGPT.

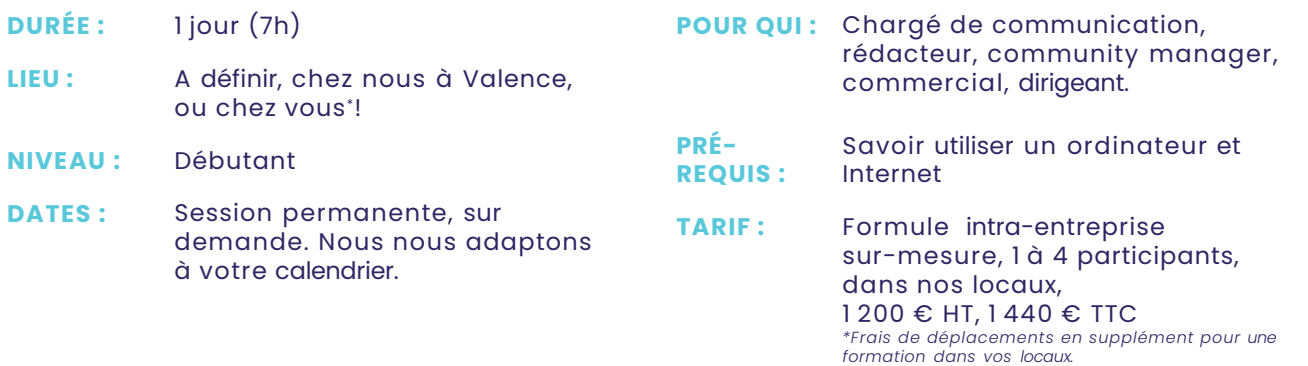

### **OBJECTIFS DE LA FORMATION**

A l'issue de cette formation, vous serez capable de :

· Comprendre le fonctionnement de CHATGPT

- · Utiliser CHATGPT pour la création de contenu
- · Optimiser vos tâches et gagner du temps
- · Introduction à DALL-E pour générer une image IA

CVS Développement • Tout Simplement Digital • N° déclaration d'activité (cet enregistrement ne vaut pas agrément de l'Etat) 84260305926 - préfecture Rhône-Alpes SASU - Capital de 7 550 € Euros - SIRET: 83319048100048 - NAF-APE: 7311Z - Num. TVA: FR86 833 190 481

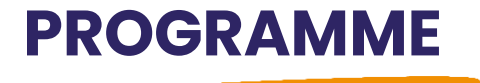

### **INTRODUCTION**

- Le fonctionnement de l'IA CHATGPT
- Le potentiel de CHATGPT

### **PARTIE 1 - MISE EN ROUTE**

- Création et configuration d'un compte CHATGPT
- Découverte de l'interface utilisateur
- Interaction initiale avec CHATGPT
- > C'est à vous !

### **PARTIE 2 - OPTIMISATION DES INTERACTIONS**

- L'art de la formulation et des prompts
- Evaluation des réponses de l'outil

> C'est à vous !

### **PARTIE 3 - INTEGRATION DE CHATGPT DANS LA CREATION DE CONTENUS**

- Les différences de rédaction et d'algorithme sur les réseaux sociaux
- Les techniques de rédaction percutante
- Intégrer les méthodes d'écriture dans ses demandes à CHATGPT

> C'est à vous !

#### **PARTIE 4 - INTEGRATION DE PLUGINS ET ANALYSE DE DOCUMENTS GRACE A CHATGPT 4.0**

- Installation de plugin
- Découverte des plugins

### **PARTIE 5 - TECHNIQUE POUR ALLER PLUS LOIN EN CREATION DE CONTENU**

- Générer des idées à l'infini
- Cloner un style d'écriture

> C'est à vous !

#### **PARTIE 6 - INTRODUCTION A DALL-E**

- Dialoguer avec l'IA pour créer la génération de son image
- L'art de simuler un appareil photo professionnel en image IA

> C'est à vous !

### **PARTIE 7 - QUIZ ET QUESTIONNAIRE DE SATISFACTION**

### **CE QUI VA VOUS PLAIRE AVEC NOUS**

**#pro :** Nos formations sont assurées par des professionnels de la communication et du digital

**#SurMesure :** Notre programme s'adapte à votre niveau et vos besoins.

**#Concret :** Vous pouvez mettre en pratique ce que vous apprenez en direct.

## **ORGANISATION DE LA FORMATION**

### **Notre philosophie, la « pédagogie active » :**

Apports théoriques avec des exemples réels et exercices sur votre entreprise tout au long de la formation. Conseils.

**Support de formation** remis en PDF en fin de formation.

**Suivi :** Feuille d'émargement par demi-journée et attestation de présence en fin de formation.

**Pré-positionnement, suivi et résultats :** une évaluation initiale, intermédiaire (sous forme d'exercices pratiques) et un mini quiz en fin de formation vous permettent de constater votre montée en compétences !

### **Qualité de la formation :**

Un questionnaire de satisfaction sera remis à chaque participant en fin de formation pour nous assurer que tout s'est bien passé et faire évoluer en permanence nos prestations.

### **Matériel nécessaire :**

• **par participant :** votre ordinateur, avec accès Internet (WIFI dans nos locaux).

• **dans la salle de formation, si vous nous accueillez :** un écran, un vidéoprojecteur, et une connexion Internet pour l'animateur.

## **POUR EN SAVOIR PLUS, CONTACTEZ-NOUS !**

### **Modalités d'accès :**

Nos sessions étant permanentes, contactez-nous afin de déterminer ensemble la formation qui vous convient et le calendrier le plus adapté.

### **Délai d'accès :**

• Financement par l'entreprise : prévoir au minimum 15 jours entre la validation de l'inscription et le début de la formation.

• Financement par un OPCO : prévoir environ 1 mois entre la demande à votre OPCO, son accord et la date de début de formation. Nous vous remettrons les documents administratifs relatifs à notre organisme de formation et nécessaires au montage de votre dossier OPCO.

### **Accessibilité :**

Merci de nous informer d'une condition d'accueil spécifique relative à une situation de handicap (PSH ou PMR), afin d'adapter l'organisation de la formation.

### **Liste des référents :**

Référent administratif : Jessica Boissonnet et Justine Bonnet Référent pédagogique : Justine Bonnet et Jessica Boissonnet Référent handicap : Jessica Boissonnet

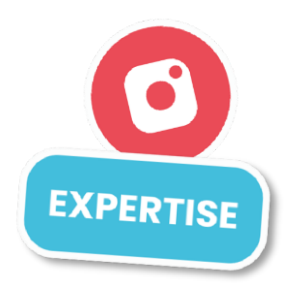

MAJ le 29/05/24

VAJ le 29/05/24

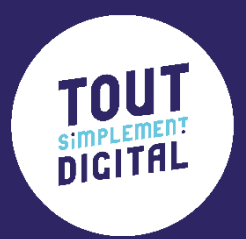

# **Maintenant à toi de jouer nous contacter**

- 04 28 99 00 80
- 22C avenue de Lautagne
- 26000 Valence
- [formation@toutsimplement-digital.com](mailto:formation@toutsimplement-digital.com)